**IW-2\_413\_MP**

# **INSTRUKCJA WYPEŁNIANIA WNIOSKU O PŁATNOŚĆ Działanie 413 "***Wdrażanie lokalnych strategii rozwoju***" objętego PROW na lata 2007-2013 w zakresie małych projektów**

# **A. CZĘŚĆ OGÓLNA**

- 1. Przed wypełnieniem wniosku o płatność w ramach działania 413 "Wdrażanie lokalnych strategii rozwoju" w zakresie małych projektów, zwanego dalej wnioskiem, należy zapoznać się z treścią niniejszej instrukcji.
- 2. Wniosek sporządza się na formularzu udostępnionym na stronie internetowej Urzędu Marszałkowskiego albo wojewódzkiej samorządowej jednostki organizacyjnej województwa, zwanych dalej UM.
- 3. Do wniosku dołącza się dokumenty, zgodnie z listą załączników określoną we wniosku w sekcji VII. ZAŁĄCZNIKI DO WNIOSKU O PŁATNOŚĆ.
- 4. Obliczanie i oznaczanie terminów dotyczących składania uzupełnień / ponownych uzupełnień / wyjaśnień w toku postępowania o wypłatę pomocy następuje zgodnie z przepisami art. 110 -116 ustawy z dnia 23 kwietnia 1964 r. – Kodeks Cywilny (Dz.U. 1964 Nr 16, poz. 93 z późn. zm.).

Najczęstsze zastosowanie w toku postępowania o wypłatę pomocy w ramach działania 413"*Wdrażanie lokalnych strategii rozwoju*" będą miały w szczególności następujące przepisy KC dotyczące terminów:

- "Art. 111 § 1. Termin oznaczony w dniach kończy się z upływem ostatniego dnia.
	- § 2. Jeżeli początkiem terminu oznaczonego w dniach jest pewne zdarzenie, nie uwzględnia się przy obliczaniu terminu dnia, w którym to zdarzenie nastąpiło.
- Art. 112. Termin oznaczony w tygodniach, miesiącach lub latach kończy się z upływem dnia, który nazwą lub datą odpowiada początkowemu dniowi terminu, a gdyby takiego dnia w ostatnim miesiącu nie było - w ostatnim dniu tego miesiąca
- Art. 115. Jeżeli koniec terminu do wykonania czynności przypada na dzień uznany ustawowo za wolny od pracy, termin upływa dnia następnego." <sup>1</sup>

# **SPOSÓB WYPEŁNIANIA WNIOSKU**

5. Zaleca się, aby wniosek był wypełniony elektronicznie i wydrukowany lub wypełniony ręcznie pismem drukowanym.

 $\overline{a}$ 1 Powyższe przepisy należy interpretować w następujący sposób:

dzień rozumiany jest jako doba (24 godziny), przy czym każda kolejna rozpoczyna się z upływem północy. Przykładowo, termin dokonania czynności zostanie dotrzymany, jeżeli przed północą ostatniego dnia danego terminu zostanie nadane pismo w polskiej placówce pocztowej publicznego operatora (Poczta Polska)

termin oznaczony w dniach oblicza się od dnia następującego po dniu, w którym nastąpiło zdarzenie ustalające ten termin lub zobowiązujące do dokonania w danym terminie określonych czynności (np. doręczenie wezwania do uzupełnienia braków),

w przypadku terminów dłuższych, oznaczonych w tygodniach, miesiącach lub latach:

<sup>-</sup> początek naliczania terminu rozpoczyna się już w tym samym dniu, w którym nastąpiło konkretne zdarzenie, początkujące termin (np. dokonanie płatności, od której liczy się 5 letni okres wywiązywania się ze zobowiązań umowy przyznania pomocy);

<sup>-</sup> zakończenie terminu określonego w tygodniach następuje z końcem dnia, który odpowiada nazwą początkowemu dniowi tego terminu (np. od środy do końca dnia następnej środy); zakończenie terminu określonego w miesiącach lub latach następuje z końcem dnia, który odpowiada data początkowemu dniowi tego terminu (np. 6 miesięczny okres przedłużenia terminu na wykonanie określonych czynności przez Wnioskodawcę ustalony od dnia 24 stycznia danego roku zakończy się z końcem dnia 24 lipca tego samego roku),

<sup>-</sup> jeśli nie jest możliwe zastosowanie ww. reguły obliczania terminu oznaczonego w miesiącach ze względu na brak dnia odpowiadającej dacie początkowej miesiąca (np. 31 marca przy braku 31 kwietnia), to zakończenie terminu następuje z końcem ostatniego dnia danego miesiąca (np. 1 miesięczny termin zapoczątkowany w dniu 31 marca zakończy się w końcem dnia 30 kwietnia),

za dzień ustawowo wolny od pracy uznaje się: niedziele, 1 stycznia - Nowy Rok, pierwszy i drugi dzień Wielkiej Nocy, 1 maja - Święto Państwowe, 3 maja - Święto Narodowe Trzeciego Maja, pierwszy dzień Zielonych Świątek, dzień Bożego Ciała, 15 sierpnia - Wniebowzięcie Najświętszej Marii Panny, 1 listopada - Wszystkich Świętych, 11 listopada - Narodowe Święto Niepodległości, 25 i 26 grudnia: pierwszy i drugi dzień Bożego Narodzenia.

przesunięcie terminu na dzień następny po dniu wolnym od pracy dotyczy wyłącznie obliczania zakończenia terminu na wykonanie czynności. Terminy w toku postępowania o płatność w ramach działania *Wdrażanie lokalnych strategii rozwoju* w zakresiemałych projektów są terminami ciągłymi, co oznacza, iż oblicza się je jako kolejne dni kalendarzowe, kolejne miesiące lub lata.

- 6. Dla każdego etapu realizacji operacji należy złożyć oddzielny wniosek (wniosek o płatność pośrednią / wniosek o płatność ostateczną).
- 7. W sytuacji, kiedy dane pole we wniosku nie dotyczy Beneficjenta w pole tekstowe należy wstawić kreskę, a w przypadku danych liczbowych należy wstawić wartość "0,00", chyba że w *Instrukcji* podano inaczej.
- 8. Dane finansowe podane we wniosku oraz w zestawieniu rzeczowo-finansowym z realizacji operacji należy wpisywać z dokładnością do dwóch miejsc po przecinku.
- 9. W przypadku, gdy zakres niezbędnych informacji nie mieści się w przewidzianych do tego tabelach i rubrykach, dane te należy zamieścić na dodatkowych kartkach (kopie stron wniosku i załączników składanych na udostępnionych przez UM formularzach) ze wskazaniem, której części dokumentu dotyczą oraz z adnotacją na wniosku, że dana rubryka lub tabela została dołączona. Dodatkowe strony należy podpisać oraz opatrzyć datą i dołączyć do wniosku przy pomocy zszywacza. Przy wypełnianiu elektronicznym wniosku istnieje możliwość dodawania wierszy oraz zawijania tekstu w polach.
- 10. Przed złożeniem wniosku należy upewnić się, czy:
	- wniosek został podpisany przez Beneficjenta / osoby reprezentujące Beneficjenta / Pełnomocnika  $\bullet$ w wyznaczonym do tego miejscu;
	- wypełnione zostały wszystkie wymagane pola wniosku,  $\bullet$
	- załączone zostały wszystkie wymagane dokumenty (zgodnie z sekcją VII. ZAŁĄCZNIKI DO WNIOSKU O PŁATNOŚĆ).

## **ZŁOŻENIE WNIOSKU**

- 11. Wniosek wraz z wymaganymi załącznikami, w tym dokumentami potwierdzającymi poniesione wydatki należy złożyć bezpośrednio lub przez pełnomocnika lub przez osobę reprezentującą bezpośrednio w miejscu oraz w terminie określonym w umowie przyznania pomocy, zwanej dalej umową, zawartej pomiędzy Beneficjentem a Samorządem Województwa. Informację o miejscu składania wniosków UM podaje do publicznej wiadomości na stronie internetowej urzędu marszałkowskiego albo samorządowej jednostki..
- 12. O terminowości złożenia wniosku decyduje data jego złożenia w UM Złożenie wniosku potwierdza się na kopii pierwszej strony wniosku. Potwierdzenie zawiera datę złożenia oraz jest opatrzone pieczęcią UM oraz podpisane przez osobę przyjmującą wniosek. Pracownik UM przyjmuje wniosek wraz z załącznikami, rejestruje go, stempluje oryginały faktur lub dokumenty o równoważnej wartości dowodowej pieczątką: "**Przedstawiono do refundacji w ramach Programu Rozwoju Obszarów Wiejskich na lata 2007–2013**", które po skopiowaniu i poświadczeniu kopii za zgodność z oryginałem zostaną zwrócone Beneficjentowi.
- 13. W przypadku niezłożenia wniosku w terminie określonym w umowie, UM dwukrotnie wzywa Beneficjenta do złożenia wniosku w kolejnych wyznaczonych do tego terminach lub do złożenia wniosku o zmianę umowy w zakresie terminu złożenia wniosku. Niezłożenie wniosku po drugim wezwaniu lub wniosku o zmianę umowy skutkować będzie rozwiązaniem umowy.

# **ROZPATRZENIE WNIOSKU**

- 14. Niezwłocznie po pozytywnym rozpatrzeniu wniosku o płatność dokonuje się wypłaty środków finansowych z tytułu pomocy, lecz nie później niż w terminie 3 miesięcy od dnia jego złożenia. Do terminu tego nie wlicza się okresu przeznaczonego na złożenie uzupełnień / wyjaśnień.
- 15. Zgodnie z postanowieniami umowy, w przypadku wystąpienia opóźnienia w otrzymaniu przez Agencję Restrukturyzacji i Modernizacji Rolnictwa, zwanej dalej ARiMR, środków finansowych na wypłatę pomocy, płatności będą dokonywane niezwłocznie po ich otrzymaniu.
- 16. Jeżeli wniosek został wypełniony nieprawidłowo lub zawiera braki, UM wzywa Beneficjenta, w formie pisemnej, do ich usunięcia w terminie 14 dni od dnia doręczenia wezwania. Termin uważa się za zachowany, jeżeli przed jego upływem nadano pismo w polskiej placówce pocztowej operatora publicznego albo złożono w polskim urzędzie konsularnym.
- 17. Jeżeli Beneficjent pomimo wezwania, nie usunął nieprawidłowości lub braków w wyznaczonym terminie, UM ponownie wzywa Beneficjenta, w formie pisemnej, do usunięcia pozostałych nieprawidłowości lub braków w terminie 14 dni od dnia doręczenia wezwania.
- 18. Jeżeli Beneficjent pomimo wezwania do usunięcia pozostałych nieprawidłowości lub braków nie usunął ich w wyznaczonym terminie, UM rozpatruje wniosek w zakresie, w jakim został on wypełniony oraz na podstawie dołączonych i poprawnie sporządzonych dokumentów.
- 19. Jeżeli Beneficjent nie jest w stanie usunąć nieprawidłowości lub braków związanych z dowodami poniesienia kosztów kwalifikowalnych, może on w tym samym terminie złożyć wyjaśnienie wskazujące na brak jego winy za włączenie niekwalifikującej się kwoty do zestawienia rzeczowo-finansowego we wniosku (zgodnie z art. 31 ust. 1 rozporządzenia Komisji (WE) nr 1975/2006 z dnia 7 grudnia 2006 r. ustanawiającego szczegółowe zasady stosowania rozporządzenia Rady (WE) nr 1698/2005 w zakresie wprowadzenia procedur kontroli, jak również wzajemnej zgodności w odniesieniu do środków wsparcia rozwoju obszarów wiejskich, zwanego dalej Rozporządzeniem Komisji (WE) nr 1975/2006).
- 20. W trakcie rozpatrywania wniosku, UM może wzywać Beneficjenta, w formie pisemnej, do wyjaśnienia faktów istotnych dla rozstrzygnięcia sprawy lub przedstawienia dowodów na potwierdzenie tych faktów w terminie 14 dni od dnia doręczenia wezwania.
- 21. W dniu wysłania pisma do Beneficjenta o potrzebie dokonania poprawy/uzupełnień / wyjaśnień wniosku lub dokumentów dołączonych do wniosku, UM poinformuje Beneficjenta o wezwaniu telefonicznie albo, jeśli istnieje taka możliwość kontaktu po stronie Beneficjenta, za pomocą faksu albo poczty elektronicznej.
- 22. Jeżeli w trakcie rozpatrywania wniosku niezbędne jest uzyskanie dodatkowych wyjaśnień lub opinii innego podmiotu lub zajdą nowe okoliczności wskazujące na brak możliwości wypłaty pomocy, termin rozpatrywania wniosku, o którym mowa w punkcie 14 wydłuża się o czas niezbędny do uzyskania wyjaśnień lub opinii. W takim przypadku Beneficjent zostanie poinformowany pisemnie o wydłużeniu terminu rozpatrywania wniosku, w związku z oczekiwaniem na opinię innego podmiotu.
- 23. W przypadku przesłania uzupełnień, wyjaśnień lub poprawnych dokumentów przesyłką nadaną w polskiej placówce pocztowej operatora publicznego, o terminowości ich złożenia decyduje data stempla pocztowego, a w przypadku ich dostarczenia w innej formie, o terminowości ich złożenia decyduje data wpływu do UM. Należy przechowywać dokument potwierdzenia nadania celem wyjaśnienia ewentualnych wątpliwości odnośnie terminu wysyłki.
- 24. Beneficjent może wystąpić z pisemną prośbą o przedłużenie terminu wykonania określonych czynności w trakcie weryfikacji wniosku, przy czym przedłużenie terminu o więcej niż miesiąc wymaga udokumentowania przyczyn tego przedłużenia Uwaga! Możliwość taką stosuje się do wniosków o płatność złożonych do umów zawartych na podstawie

wniosków o przyznanie pomocy: składanych w ramach naborów ogłoszonych od dnia 30 sierpnia 2010 r. lub naborów, które obejmowały dzień 30 sierpnia 2010 r.

- 25. Jeżeli w trakcie weryfikacji wniosku na którymkolwiek etapie nastąpi uchybienie terminu wykonania przez Beneficjenta określonych czynności, właściwy organ samorządu województwa na prośbę Beneficjenta przywraca termin, jeśli:
	- prośba została wniesiona odpowiednio w terminie 15 albo 45 dni od dnia ustania przyczyny uchybienia. Uwaga! Możliwość wniesienia prośby w terminie 45 dni stosuje się do wniosków o płatność złożonych do umów zawartych na podstawie wniosków o przyznanie pomocy: składanych w ramach naborów ogłoszonych od dnia 30 sierpnia 2010 r. lub naborów, które obejmowały dzień 30 sierpnia 2010 r. W pozostałych przypadkach termin te wynosi 15 dni.
	- jednocześnie z wniesieniem prośby dopełniono czynności, dla której był określony termin;
	- uprawdopodobniono, że uchybienie nastąpiło bez winy Beneficjenta.
- 26. Wszystkie załączone do wniosku dokumenty sporządzone w języku obcym muszą być przetłumaczone na język polski przez tłumacza przysięgłego.
- 27. Środki finansowe z tytułu pomocy na małe projekty wypłaca się na warunkach określonych w umowie jeżeli Beneficjent:
- a. zrealizował operację lub jej etap, w tym poniósł związane z tym koszty, zgodnie z warunkami określonymi w rozporządzeniu i w umowie
- b. zrealizował lub realizuje zobowiązania określone w umowie,
- c. udokumentował zrealizowanie operacji lub jej etapu, w tym poniesienie kosztów kwalifikowalnych z tym związanych.
- , 28. W przypadku, gdy Beneficjent nie spełnił któregokolwiek z warunków wymienionych w pkt 25, środki finansowe z tytułu pomocy mogą być wypłacone w części dotyczącej operacji lub jej etapu oraz jeżeli cel operacji został osiągnięty lub może zostać osiągnięty do dnia złożenia wniosku o płatność ostateczną.

W przypadku, gdy podczas oceny wniosku UM stwierdza, że cel operacji nie został osiągnięty lub nie zostanie osiągnięty następuje odmowa wypłaty całości przyznanej pomocy.

29. W przypadku, gdy wnioskowana kwota pomocy dla danego etapu operacji (Sekcja IV DANE DOTYCZĄCE WNIOSKU O PŁATNOŚĆ pkt 17) nie będzie przekraczała kwoty pomocy wyliczonej po sprawdzeniu wniosku przez UM o więcej niż 3%, zgodnie z postanowieniami umowy kwota refundacji będzie równa kwocie pomocy obliczonej przez UM.

W przypadku, gdy wnioskowana przez Beneficjenta we wniosku o płatność kwota pomocy będzie wyższa o więcej niż 3% od kwoty pomocy wyliczonej po sprawdzeniu wniosku przez UM, zastosowana zostanie **redukcja** zgodnie z art. 31 ust. 1 Rozporządzenia Komisji nr 1975/2006.<sup>2</sup> Oznacza to, że kwota refundacji zostanie dodatkowo pomniejszona o kwotę stanowiącą różnicę pomiędzy kwotą wnioskowaną przez Beneficjenta a kwotą obliczoną przez UM na podstawie prawidłowo poniesionych kosztów kwalifikowalnych.

Pomniejszenie nie ma zastosowania, jeżeli Beneficjent udowodni, że nie ponosi winy za włączenie niekwalifikującej się kwoty do kwoty pomocy wnioskowanej we wniosku o płatność dla danego etapu.

Jeżeli procentowe przekroczenie kosztów wynosić będzie więcej niż 3% (X > 3%) pracownik UM dokona obliczenia kwoty refundacji wg poniższego wzoru:

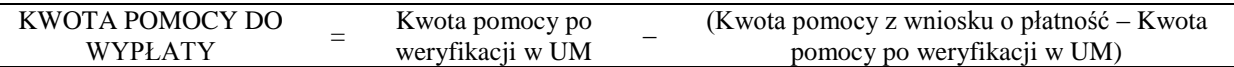

Procentowe przekroczenie kosztów (X) pracownik UM obliczy wg następującego wzoru:

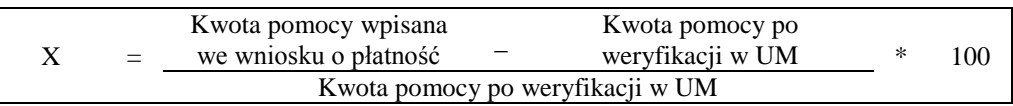

30. We wniosku występują następujące rodzaje sekcji i pól :

- [SEKCJA(E) OBOWIĄZKOWA(E)] sekcja(e) obowiązkowa (e) do wypełnienia przez Beneficjenta poprzez  $\equiv$   $^{-1}$ wpisanie odpowiednich danych lub zaznaczenie odpowiedniego pola
- [SEKCJA(E) OBOWIAZKOWA(E), O ILE DOTYCZY] sekcja(e) obowiązkowa(e) do wypełnienia przez Beneficjenta poprzez wpisanie odpowiednich danych lub zaznaczenie odpowiedniego pola, jeśli dotyczy
- [SEKCJA(E) WYPEŁNIONA(E) NA STAŁE] sekcja(e) niepodlegająca(e) modyfikacjom
- [POLE(A) OBOWIĄZKOWE] pole(a) obowiązkowe do wypełnienia przez Beneficjenta poprzez wpisanie odpowiednich danych
- [POLE(A) OBOWIĄZKOWE, O ILE DOTYCZY] pole(a) do wypełnienia przez Beneficjenta w przypadku, jeżeli dotyczy
- [POLE (A) WYPEŁNIA PRACOWNIK UM] pole(a) wypełniane przez pracownika UM po złożeniu wniosku do UM
- [POLE(A) WYPEŁNIONE NA STAŁE] pole(a) niepodlegające modyfikacjom.

 $\overline{a}$ 

<sup>2</sup> Rozporządzenie Komisji nr 1975/2006 z dnia 7 grudnia 2006 r. ustanawiające szczegółowe zasady stosowania rozporządzenia Rady (WE) nr 1698/2005 w zakresie wprowadzenia procedur kontroli, jak również wzajemnej zgodności w odniesieniu do środków wsparcia rozwoju obszarów wiejskich.

# **B. INSTRUKCJA WYPEŁNIANIA POSZCZEGÓLNYCH PUNKTÓW FORMULARZA WNIOSKU O PŁATNOŚĆ**

## **Sekcja tytułowa** [SEKCJA OBOWIĄZKOWA]

W sekcji tytułowej wniosku pola: *znak sprawy* oraz *pieczęć, data przyjęcia i podpis* wypełniane są przez pracownika UM. [POLE WYPEŁNIA PRACOWNIK UM

Konieczność zamieszczenia przez pracownika UM znaku sprawy dotyczy również formularzy udostępnionych wraz z wnioskiem przez UM

## **I. RODZAJ PŁATNOŚCI** [SEKCJA OBOWIĄZKOWA]

Należy zaznaczyć znakiem X jedno właściwe pole, w zależności od rodzaju płatności:

a) **płatność pośrednia** – w przypadku wniosków składanych w ramach etapu, jeżeli etap ten nie jest etapem końcowym;

b) **płatność ostateczna** – w przypadku wniosków składanych w ramach operacji jednoetapowych i wniosków składanych w ramach ostatniego etapu realizacji operacji.

Beneficjent wypełnia wszystkie sekcje wniosku oraz załącza wraz z wnioskiem wszystkie wymagane załączniki.

## **II. DANE IDENTYFIKACYJNE BENEFICJENTA** [SEKCJA OBOWIĄZKOWA]

**Pole 1. Nazwa/imię i nazwisko Beneficjenta** [POLE OBOWIĄZKOWE]

Należy podać nazwę Beneficjenta. .

## **Pole 2. Numer Identyfikacyjny** [POLE OBOWIĄZKOWE]

Należy wpisać numer identyfikacyjny nadany przez ARiMR zgodnie z przepisami *ustawy z dnia 18 grudnia 2003 r. o krajowym systemie ewidencji producentów, ewidencji gospodarstw rolnych oraz ewidencji wniosków o przyznanie płatności( Dz.U. z 2004 r. Nr 10, poz. 76 z późn. zm.).*

Dane identyfikacyjne Beneficjenta we wniosku powinny być zgodne z danymi, jakie zostały podane we wniosku o wpis do ewidencji producentów (EP). W przypadku, gdy dane identyfikacyjne Beneficjenta są inne niż dane w EP, Beneficjent powinien niezwłocznie zgłosić aktualizację tych danych do właściwego Biura Powiatowego ARiMR. Brak zgodności danych na etapie wypłaty środków finansowych będzie powodował konieczność składania wyjaśnień, a w uzasadnionych przypadkach - jeśli mimo wezwania Beneficjenta do dokonania stosownych poprawek-dane identyfikacyjne nadal nie będą zgodne z danymi w EP – może nastąpić odmowa wypłaty pomocy.

Niezgodność danych w zakresie numeru rachunku bankowego nie skutkuje odmową wypłaty pomocy.

## **Pole 3. 1 NIP** [POLE OBOWIĄZKOWE]

Należy wpisać Numer Identyfikacji Podatkowej nadany przez Urząd Skarbowy. W przypadku, gdy Beneficjentem jest gmina, w polu II 3 należy wpisać numer NIP gminy. W przypadku, gdy gmina nie posiada numeru NIP należy wpisać numer NIP urzędu gminy.

### **Pole 3.2 REGON** [POLE OBOWIĄZKOWE]

Należy wpisać Numer REGON, czyli dziewięciocyfrowy numer statystyczny podmiotu gospodarczego zarejestrowanego w Krajowym Rejestrze Urzędowym Podmiotów Gospodarki Narodowej. W przypadku, gdy Wnioskodawcą jest gmina, w polu II 3.1 należy wpisać numer REGON gminy.

W przypadku, gdy Wnioskodawcą jest gmina nieposiadająca REGON, należy wpisać REGON urzędu gminy.

W przypadku Wnioskodawcy, który jest osobą fizyczną nie prowadzącą działalności gospodarczej (która nie posiada REGONU) należy wstawić kreski.

W przypadku, kiedy numer REGON ma dziewięć cyfr w pozostałych polach należy wstawić kreski.

Gmina, która wpisała we wniosku NIP/REGON Urzędu Gminy musi konsekwentnie stosować w pozostałych dokumentach REGON/NIP Urzędu Gminy. W takim przypadku również faktury lub inne dokumenty o równoważnej wartości dowodowej powinny być wystawione na Urząd Gminy.

#### **Pole 4. Adres zamieszkania / adres do doręczeń lub adres głównego miejsca wykonywania działalności / adres siedziby Beneficjenta** [POLA OBOWIĄZKOWE]

Dane we wniosku powinny być zgodne z danymi zawartymi w umowie. W przypadku zmiany danych Beneficjenta zawartych w umowie, Beneficjent jest zobowiązany do niezwłocznego poinformowania UM o zaistniałych zmianach.

Osoba fizyczna podaje adres zamieszkania lub adres głównego miejsca wykonywania działalności, jeśli Wnioskodawca wykonuje działalność poza miejscem zamieszkania. Osoba prawna lub jednostka organizacyjna nie posiadająca osobowości prawnej podaje adres siedziby.

Należy podać:

- dokładny adres zamieszkania (…) siedziby,
- numery telefonu i faksu (wraz z numerem kierunkowym),
- adres e-mail oraz adres strony www (jeśli posiada).

# **Pole 5. Dane pełnomocnika Beneficjenta** - [POLA OBOWIĄZKOWE O ILE DOTYCZY]

W imieniu Beneficjenta może występować pełnomocnik, któremu Beneficjent udzielił stosownego pełnomocnictwa. Pełnomocnictwo musi być sporządzone w formie pisemnej oraz określać w swojej treści, w sposób niebudzący wątpliwości rodzaj czynności, do których pełnomocnik jest umocowany. Załączane do wniosku pełnomocnictwo, powinno zawierać potwierdzenie własnoręczności podpisów dokonane przez notariusza. Dane dotyczące pełnomocnika powinny być zgodne z dołączonym do wniosku pełnomocnictwem.

Należy podać nazwisko, imię, stanowisko/funkcję, dokładny adres pełnomocnika, numery telefonu i faksu pełnomocnika (wraz z numerem kierunkowym), adres e-mail oraz adres strony www (jeśli posiada).

## **Pole 6. Dane osoby uprawnionej do kontaktu** [POLA OBOWIĄZKOWE O ILE DOTYCZY]

W sprawach dotyczących operacji można wskazać osobę uprawnioną do kontaktu z UM, poprzez wpisanie we wniosku danych identyfikujących tę osobę. Dane te powinny dotyczyć miejsca zatrudnienia tej osoby, a nie miejsca zamieszkania. W przypadku, gdy Beneficjent nie ustanowił osoby uprawnionej do kontaktu, w pola 6.1 – 6.15 należy wstawić kreski.

## **III. DANE Z UMOWY PRZYZNANIA POMOCY** [SEKCJA OBOWIĄZKOWA]

**Pole 7. Nazwa Funduszu:** *Europejski Fundusz Rolny na rzecz Rozwoju Obszarów Wiejskich.* [POLE WYPEŁNIONE NA STAŁE]*.*

## **Pole 8. Tytuł operacji:** [POLE OBOWIĄZKOWE]

Należy wpisać tytuł operacji zgodnie z umową. Tytuł operacji powinien być jednakowy we wszystkich dokumentach składanych przez Beneficjenta, w których jest do niego odwołanie.

## **Pole 9. Numer umowy** [POLE OBOWIĄZKOWE]

Należy wpisać numer umowy, w ramach której składany jest wniosek.

## **Pole 10. Data zawarcia umowy** [POLE OBOWIĄZKOWE]

Należy podać dane zgodnie z umową w formacie dzień-miesiąc-rok.

# **Pole 11. Kwota pomocy z umowy przyznana dla całej operacji** [POLE OBOWIĄZKOWE]

Należy podać kwotę pomocy przyznaną dla całej operacji, zgodnie z umową uwzględniając ewentualne zmiany kwoty pomocy, wynikające z zawartych aneksów. W przypadku operacji jednoetapowych, kwota z pola 11 równa jest kwocie z pola 12.

## **Pole 12. Kwota pomocy z umowy przyznana dla danego etapu operacji** [POLE OBOWIĄZKOWE]

Należy podać kwotę pomocy przyznaną dla danego etapu operacji, zgodnie z umową. uwzględniając ewentualne zmiany kwoty pomocy, wynikające z zawartych aneksów.

# **IV. DANE DOTYCZĄCE WNIOSKU O PŁATNOŚĆ** [SEKCJA OBOWIĄZKOWA]

## **Pole 13. Wniosek za okres** [POLE OBOWIĄZKOWE]

Należy podać okres, za jaki składany jest wniosek w formacie: dzień-miesiąc-rok.

W pozycji "od…" należy wpisać datę złożenia wniosku o przyznanie pomocy, a w pozycji "do…." – faktyczny dzień złożenia wniosku w UM albo ostatni dzień terminu złożenia wniosku o płatność przewidzianego w umowie dla danego etapu.

W przypadku realizacji operacji wieloetapowych w kolejnym wniosku o płatność w polu "od..." należy wpisać datę złożenia wniosku o przyznanie pomocy, a w pozycji "do...." faktyczny dzień złożenia wniosku w UM albo ostatni dzień terminu złożenia wniosku o płatność przewidzianego w umowie dla danego etapu.

Uwaga! W pozycji "od..." można wpisać datę złożenia wniosku o przyznanie pomocy w UM lub w datę złożenia w LGD. Jeśli jednak faktury lub dokumenty o równoważnej wartości dowodowej dokumentujące poniesione wydatki kwalifikowalne dotyczą okresu sprzed dnia złożenia wniosku o przyznanie pomocy w UM, należy wpisać datę złożenia wniosku w LGD.

## **Pole 14. Koszty całkowite realizacji danego etapu operacji** [POLE OBOWIĄZKOWE]

Należy podać wysokość całkowitych kosztów realizacji danego etapu operacji, która powinna być równa *kwocie wydatków całkowitych* (sekcja V. WYKAZ FAKTUR LUB DOKUMENTÓW O RÓWNOWAŻNEJ WARTOŚCI DOWODOWEJ DOKUMENTUJĄCYCH PONIESIONE KOSZTY**,** kol. 9 *Kwota wydatków całkowitych*, wiersz *Razem* .

### **Pole 15. Koszty kwalifikowalne realizacji danego etapu operacji** [POLE OBOWIĄZKOWE]

Należy wpisać kwotę wydatków kwalifikowalnych, która powinna być równa *kwocie wydatków kwalifikowalnych*  (sekcja V. WYKAZ FAKTUR LUB DOKUMENTÓW O RÓWNOWAŻNEJ WARTOŚCI DOWODOWEJ DOKUMENTUJACYCH PONIESIONE KOSZTY**,** kol. 10 *Kwota wydatków kwalifikowalnych*, wiersz *Razem .*

### **Pole 16. Koszty niekwalifikowalne realizacji danego etapu operacji** [POLE OBOWIĄZKOWE]

Kwota kosztów niekwalifikowalnych danego etapu stanowi różnicę pomiędzy polem 14. *Koszty całkowite realizacji danego etapu operacji* a polem 15*. Koszty kwalifikowalne realizacji danego etapu operacji*.

### **Pole 17. Wnioskowana kwota pomocy dla danego etapu operacji** [POLE OBOWIĄZKOWE]

Wnioskowana kwota pomocy dla danego etapu nie może być wyższa niż kwota wpisana we wniosku w pkt. 12, w sekcji III. DANE Z UMOWY PRZYZNANIA POMOCY oraz jednocześnie nie może przekraczać 70% kwoty wpisanej w pkt. 15, w sekcji IV. DANE DOTYCZĄCE WNIOSKU O PŁATNOŚĆ.

### **Wyliczenie kwoty pomocy w przypadku, gdy Beneficjent korzysta z dozwolonego współfinansowania ze środków publicznych.**

Wyliczając wnioskowaną kwotę pomocy należy uwzględnić rozliczenie dozwolonego współfinansowania operacji ze środków publicznych, tj. ze środków JST lub Funduszu Kościelnego.

Wskazane powyżej środki publiczne mogą zostać wykorzystane do finansowania tej części kosztów kwalifikowalnych operacji, które nie będą następnie podlegały refundacji ze środków Europejskiego Funduszu Rolnego na rzecz Rozwoju Obszarów Wiejskich (EFRROW).

Jeżeli kwota przyznanej dotacji / dofinansowania, wynikająca z załączonych do wniosku dokumentów potwierdzających przyznanie dotacji / dofinansowania ze środków JST albo Funduszu Kościelnego, przekroczy 30% kosztów kwalifikowalnych (wysokość wkładu własnego w finansowanie projektu), kwotę pomocy stanowiącą maksymalnie 70% kosztów kwalifikowalnych (określonych we wniosku Sekcja IV. pkt. 15), należy pomniejszyć o kwotę dotacji przekraczającą wysokość wkładu własnego.

Przykład:

Koszty kwalifikowane po zrealizowaniu projektu wynoszą 10.000,00 zł . Beneficient otrzymał na realizację operacji środki z Funduszu Kościelnego w wysokości 3.900.00 zł, co stanowi 39% kosztów kwalifikowanych operacji.

Oznacz to, iż dofinansowanie w tym przypadku wynosi max. 61% (100% - 39% ). Prawidłowo wyliczona we wniosku o płatność wnioskowana kwota pomocy wynosi 6.100,00 zł.

### **Wyliczenie kwoty pomocy w przypadku, gdy w ramach operacji Beneficjent uzyskuje dochody pozwalające na pokrycie kosztów przedstawionych do refundacji.**

Wyliczając wnioskowaną kwotę pomocy należy uwzględnić ewentualne dochody, które beneficjent uzyskał w trakcie realizacji operacji nieinwestycyjnej.

Jeśli Beneficjent zrealizował operację nieinwestycyjną (np. wydanie wydawnictw broszury, folderu, organizacja koncertu lub festynu, organizacja wyjazdu studyjnego lub szkolenia, itd.), która w trakcie realizacji generowała dochody (np. wydawnictwo zostało odpłatnie rozdystrybuowane, uczestnicy szkolenia uczestniczyli w szkoleniu za odpłatnością, w ramach organizowanego festynu sprzedawane były bilety itd.), należy przy wyliczaniu kwoty pomocy uwzględnić rozliczenie dochodów generowanych w związku z realizacją małego projektu.

Jeżeli poziom dochodów generowanych w związku z realizacją małego projektu przekracza wysokość 30% kosztów kwalifikowalnych (wysokość wkładu własnego w finansowanie projektu), kwotę pomocy stanowiącą 70% kosztów kwalifikowalnych (określonych we wniosku Sekcja IV. pkt 15), należy pomniejszyć o kwotę dochodu, która przekracza wysokość wkładu własnego.

Zasada ta nie dotyczy sytuacji, w której po realizacji operacji beneficjent jest w stanie wygenerować dochody. Np. wydany w ramach realizacji małego projektu album został rozdystrybuowany nieodpłatnie, a kolejne nakłady wydawnictwa mogą być już sprzedawane komercyjne.

## Przykład:

Przedmiotem dofinansowania jest opracowanie i wydruk 500 szt. albumów.

Koszty kwalifikowalne poniesione na realizacje operacji wynoszą 10 000 zł.

Beneficjent zamierza sprzedać albumy w cenie jednostkowej 10 zł za sztukę.

Szacowany przychód ze sprzedaży wynosi 5 000 zł i przekracza wartość wkładu własnego o 20% kosztów kwalifikowanych operacji.

Oznacza to, iż dofinansowanie w tym przypadku wynosi max. 50% (70% - 20% ).

Prawidłowo wyliczona we wniosku o płatność wnioskowana kwota pomocy wynosi 5 000 zł.

## Uwaga!

W przypadku, gdy operacja nieinwestycyjna jest współfinansowana ze środków JST albo Funduszu Kościelnego oraz generuje dochody, wyliczając wnioskowaną kwotę pomocy należy uwzględnić odliczenia wynikające z obydwu tytułów.

Jednocześnie jeśli wyliczona na podstawie prawidłowo poniesionych kosztów kwalifikowalnych kwota pomocy dla danego etapu jest wyższa niż kwota pomocy dla danego etapu zawarta w umowie **– należy wpisać kwotę z umowy.**

## UWAGA!

Jeżeli Beneficjentowi wypłacono wyprzedzające finansowanie kosztów kwalifikowalnych operacji, kwota pomocy, która zostanie zatwierdzona do wypłaty na podstawie prawidłowo poniesionych kosztów kwalifikowalnych, będzie pomniejszona o kwotę wyprzedzającego finansowania, nie więcej jednak niż 20% kwoty pomocy dla danego etapu. **Pomniejszenia wnioskowanej kwoty pomocy dla danego etapu dokonuje pracownik weryfikujący wniosek.**

Jeżeli operacja jest realizowana jednoetapowo, a z wyliczeń wynika, iż wyprzedzające finansowanie zostało wypłacone w nadmiernej wysokości (kwota wyprzedzającego finansowania przekracza 20% kwoty pomocy dla danego etapu operacji), Beneficjent będzie zobowiązany do zwrotu nadmiernie wypłaconej kwoty wyprzedzającego finansowania.

Jeżeli operacja jest realizowana wieloetapowo, wyprzedzające finansowanie będzie rozliczane w kolejnych wnioskach o płatność do momentu całkowitego rozliczenia wypłaconych w ramach wyprzedzającego finansowania środków. We wnioskach o płatność dla początkowych etapów realizacji operacji, maksymalne pomniejszenie kwoty pomocy będzie wynosić 20% aż do całkowitego jego rozliczenia. Maksymalna kwota odliczeń nie przekroczy również wypłaconej kwoty wyprzedzającego finansowania. Jeżeli okaże się, iż wyprzedzające finansowanie zostało wypłacone w nadmiernej wysokości, Beneficjent będzie zobowiązany do zwrotu nadmiernie wypłaconej kwoty. W sytuacji, gdy Beneficjent nie zwróci dobrowolnie ww. kwoty, zostanie wobec niego wszczęta procedura dochodzenia należności.

### **V. WYKAZ FAKTUR LUB DOKUMENTÓW O RÓWNOWAŻNEJ WARTOŚCI DOWODOWEJ DOKUMENTUJĄCYCH PONIESIONE KOSZTY** [SEKCJA OBOWIĄZKOWA]

## a) Sposób wypełnienia poszczególnych kolumn "WYKAZU FAKTUR..."

Pozycje zawierające dane finansowe należy wypełnić z dokładnością do dwóch miejsc po przecinku. W przypadku występowania faktur zaliczkowych, do wykazu faktur należy wpisać tylko fakturę końcową uwzględniającą pełną kwotę transakcji, natomiast faktury zaliczkowe należy dołączyć do wniosku o płatność.

- **Kolumna 1 Nr faktury lub dokumentu** należy wpisać numer faktury lub numer dokumentu o równoważnej wartości dowodowej, potwierdzającego realizację operacji objętej wnioskiem*.*
- **Kolumna 2 Rodzaj dokumentu -** należy wpisać rodzaj dokumentu wymienionego w części V lit.b
- **Kolumna 3 Nr księgowy lub ewidencyjny –** należy wpisać numer księgowy lub ewidencyjny, pod którym dana  $\equiv$  . faktura lub dokument o równoważnej wartości dowodowej został zaksięgowany
- **Kolumna 4 Data wystawienia** należy wpisać dzień, miesiąc, rok (dd-mm-rr) wystawienia faktury lub dokumentu o równoważnej wartości dowodowej.
- **Kolumna 5 NIP wystawcy faktury lub dokumentu –** należy wpisać NIP wystawcy faktury lub dokumentu o równoważnej wartości dowodowej.
- **Kolumna 6 Nazwa wystawcy faktury lub dokumentu**  należy podać dokładną nazwę wystawcy faktury lub dokumentu (bez podawania adresu).
- **Kolumna 7 Pozycja na fakturze lub dokumencie albo nazwa towaru/usługi -** należy wpisać numer pozycji na fakturze lub dokumencie albo nazwę towaru lub usługi, do której odnosi się koszt kwalifikowalny. Jeżeli na dokumencie występuje kilka pozycji należy wpisać nazwy (jeżeli są krótkie) lub numery tych pozycji, które stanowią koszty kwalifikowalne (np.: 1-3, 5,7)
- **Kolumna 8 Pozycja w zestawieniu rzeczowo-finansowym** należy podać, do której pozycji w zestawieniu rzeczowo – finansowym operacji odnosi się dany dokument.
- **Kolumna 9 Data zapłaty** należy wpisać daty dokonania zapłaty za przedstawione do refundacji faktury lub inne dokumenty o równoważnej wartości dowodowej w formacie: dzień-miesiąc rok rok (dd-mm-rr).
- **Kolumna 10 Sposób zapłaty (G/P) –** należy wpisać właściwe oznakowanie dokonanej płatności: G- gotówką, P przelewem,.
- **Kolumna 11 Kwota wydatków całkowitych –** należy wpisać sumę kwot brutto faktur/dokumentów o równoważnej wartości dowodowej dla pozycji ujętych w kolumnie 5.
- **Kolumna 12 Kwota wydatków kwalifikowalnych** należy wpisać odpowiednią kwotę poniesionych wydatków podlegających refundacji (dla pozycji ujętych w kolumnie 5), wynikających z faktur lub dokumentów o równoważnej wartości dowodowej oraz dokumentów potwierdzających dokonanie zapłaty. Należy również uwzględnić kwotę ogółem wynikającą z informacji o pracy wykonanej nieodpłatnie, zawartych w *Karcie / Kartach pracy oraz usług świadczonych nieodpłatnie* załączanych do wniosku.
- **Kolumna 13 - w tym VAT** należy wpisać kwotę VAT w przypadku, gdy VAT jest kosztem kwalifikowalnym. W przypadku Beneficienta, dla którego VAT nie bedzie kosztem kwalifikowalnym należy wpisać wartość ..0.00" a w kolumnie 10 należy wpisać kwotę netto (bez VAT).

**RAZEM** stanowi sumę wartości wpisanych odpowiednio w kolumnach: 9, 10, 11. Kwota wydatków kwalifikowalnych w kol. 10 i 11**,** w sekcji **V**. **Wykaz faktur lub dokumentów o równoważnej wartości dowodowej...** musi być zgodna z danymi zawartymi w sekcji **VI Zestawienie rzeczowo – finansowe z realizacji operacji** dla danego etapu …, kol. 7 i 8, wiersz IV: **Razem koszty kwalifikowalne.**

Zarówno w przypadku zmniejszenia jak i zwiększenia kosztów kwalifikowalnych w odniesieniu do danych zawartych w Zestawieniu rzeczowo-finansowym operacji, stanowiącym załącznik nr 1 do umowy, w każdej pozycji należy wpisać rzeczywistą kwotę poniesionych wydatków kwalifikowalnych.

Koszty ogólne bezpośrednio związane z przygotowaniem i realizacją małego projektu poniesione przez Wnioskodawcę przed dniem zawarcia umowy lecz nie wcześniej niż w dniu 1 stycznia 2007 roku oraz koszty kwalifikowalne poniesione przez Wnioskodawcę przed dniem zawarcia umowy lecz nie wcześniej niż w dniu, w którym został złożony wniosek o przyznanie pomocy na małe projekty. Pomoc jest przyznawana, jeżeli zakończenie realizacji operacji i złożenie wniosku o płatność ostateczną będąca refundacją kosztów kwalifikowalnych, wypłaconą po zrealizowaniu całej operacji, nastąpi nie później niż do dnia 31 grudnia 2014 roku

## **b) Dokumenty akceptowane w trakcie autoryzacji płatności**

W zależności od zakresu operacji oraz kosztów kwalifikowalnych przypisanych do działania 413 "*Wdrażanie lokalnych strategii rozwoju*", w trakcie autoryzacji wniosku akceptowane będą w szczególności następujące dokumenty:

- 1. Faktury VAT,
- 2. Faktury VAT MP,
- 3. Rachunki,
- 4. Raport kasowy (KP, KW),
- 5. Dokumenty celne (wraz z dowodami zakupu, których dotyczą),
- 6. Faktury korygujące (wraz z fakturami, których dotyczą),
- 7. Noty korygujące i wyjaśniające (wraz z fakturami, na podstawie których zostały wystawione),
- 8. Umowy sprzedaży wraz z załączonym dokumentem potwierdzającym poniesienie wydatku w związku z zawarciem umowy np.: dowód wpłaty, wyciąg z rachunku bankowego, potwierdzenie przelewu, oświadczenie sprzedającego potwierdzające przyjęcie zapłaty,
- 9. Umowy zlecenia, o dzieło oraz inne umowy cywilnoprawne, jeżeli koszty z nimi związane mogą być kosztami kwalifikowalnymi, wraz z załączonym dokumentem potwierdzającym poniesienie wydatku (dowód wpłaty, wyciąg z rachunku bankowego, polecenie przelewu), bądź oświadczeniem sprzedającego potwierdzającym

przyjęcie zapłaty lub oświadczeniem kontrahenta Beneficjenta o przyjęciu zapłaty. Do umów zlecenia oraz o dzieło, jeżeli zostały zawarte z osobami fizycznymi nie prowadzącymi działalności gospodarczej, należy dołączyć rachunek określający wysokość podatku dochodowego oraz dokument stwierdzający istnienie obowiązku podatkowego wraz z dowodem zapłaty podatku, a także dokument wskazujący wysokość składek na ubezpieczenia społeczne i zdrowotne wraz z dowodem ich zapłaty,

- 10. Dokumenty sporządzone dla udokumentowania zapisów w dokumentacji księgowej lub w księdze ewidencji środków trwałych, dotyczących niektórych kosztów (wydatków), zaopatrzone w datę i podpisy osób, które bezpośrednio dokonały wydatków (dowody wewnętrzne), określające przy zakupie – nazwę towaru oraz ilość, cenę jednostkową i wartość, a w innych przypadkach – przedmiot operacji gospodarczych i wysokość kosztu (wydatku) .na zasadach określonych w § 14 Rozporządzenia Ministra Finansów z dnia 26 sierpnia 2003 r. *w sprawie prowadzenia podatkowej księgi przychodów i rozchodów* (Dz. U. 2003 nr 152 poz. 1475 z późn. zm.)
- 11. Noty księgowe (wraz fakturami, których dotyczą):

Stowarzyszenia i Fundacje jako osoby prawne zobowiązane są do prowadzenia ksiąg rachunkowych zgodnie z ustawą z dnia 29 września 1994 r. o rachunkowości (Dz.U. z 2009 r. Nr 152, poz. 1223 z późn. zm.) i z uwzględnieniem rozporządzenia Ministra Finansów z dnia 15 listopada 2001 r. w sprawie szczególnych zasad rachunkowości dla niektórych jednostek niebędących spółkami handlowymi, nieprowadzących działalności gospodarczej (Dz. U. Nr 137, poz. 1539 z późn. zm.).

Przedstawiony dowód księgowy powinien spełniać podstawowe warunki określone w ustawie z dnia 29 września 1994 r. o rachunkowości (Dz. U. z 2009 r. Nr 152 poz. 1223 z późn. zm.), tj. określenie rodzaju dowodu i jego numeru identyfikacyjnego, określenie stron dokonujących operacji gospodarczej, opis operacji oraz jej wartość, datę dokonania operacji, a gdy dowód został sporządzony pod inną datą - także datę sporządzenia dowodu, podpis wystawcy dowodu oraz osoby, której wydano lub od której przyjęto składniki aktywów, stwierdzenie sprawdzenia i zakwalifikowania dowodu do ujęcia w księgach rachunkowych przez wskazanie miesiąca oraz sposobu ujęcia dowodu w księgach rachunkowych (dekretacja), podpis osoby odpowiedzialnej za te wskazania (z zastrzeżeniem art. 21 ust. 1a ww. ustawy).

Do przedstawionych faktur i dokumentów o równoważnej wartości dowodowej należy dołączyć potwierdzenie poniesienia wydatku, czyli zapłaty należności tj. dowody płatności (powyżej 1 tys. zł w formie bezgotówkowej). W razie wystąpienia jakichkolwiek wątpliwości związanych z dokumentami potwierdzającymi poniesienie wydatków, UM może zażądać od Beneficjenta dodatkowych dokumentów potwierdzających dokonanie płatności adekwatnych do sposobu dokonania zapłaty.

Lista przedstawiona powyżej nie zamyka w sposób definitywny możliwości potwierdzenia poniesionych kosztów innymi dokumentami**,** jeśli wymagają tego okoliczności oraz charakter realizowanej operacji.

Złożone wraz z wnioskiem o płatność faktury lub inne dokumenty o równoważnej wartości dowodowej, muszą być opatrzone na odwrocie adnotacją wskazującą odrębnego konta (syntetycznego lub analitycznego lub pozabilansowego) albo kodu rachunkowego albo numer pozycji z "*Zestawienia wszystkich dokumentów księgowych dotyczących operacji*".

Weryfikacja spełniania powyższego wymogu będzie prowadzona w ramach kontroli na miejscu /wizytacji w miejscu / wizytacji w miejscu w trybie kontroli na miejscu

Stosownie do wymogu określonego w art. 75 ust.1 lit. c) pkt i) rozporządzenia Rady (WE) Nr 1698/2005 z dnia 20 września 2005 r. w sprawie wsparcia rozwoju obszarów wiejskich przez Europejski Fundusz Rolny na rzecz Rozwoju Obszarów Wiejskich (EFRROW), Beneficjenci realizujący operacje w ramach PROW 2007-2013 są zobowiązani do prowadzenia oddzielnego systemu rachunkowości albo korzystania z odpowiedniego kodu rachunkowego dla wszystkich transakcji związanych z realizacją operacji.

Wymóg ten ma na celu identyfikację poszczególnych operacji (zdarzeń) księgowych i gospodarczych przeprowadzonych dla wszystkich wydatków w ramach operacji.

Obowiązek w tym zakresie stosuje się do refundacji kosztów poniesionych na realizację operacji objętej wnioskiem złożonym:

- 1) nie wcześniej niż w dniu wejścia w życie rozporządzenia nowelizującego rozporządzenie wykonawcze dla działania, w którym uregulowano powyższą kwestię albo
- 2) przed dniem wejścia w życie rozporządzenia nowelizującego rozporządzenie wykonawcze dla działania, jeżeli przepisy nowelizującego rozporządzenia zaczęły obowiązywać w trakcie trwania naboru w ramach którego wniosek jest składany.

W przypadku Beneficjentów, którzy ponieśli wydatki w ramach operacji przed datą zawarcia umowy o przyznanie pomocy, jeżeli nie stosowali oddzielnego systemu rachunkowości albo nie korzystali z odpowiedniego kodu rachunkowego na zasadach określonych poniżej, mogą sporządzić dla wydatków poniesionych do dnia zawarcia umowy "*Zestawienie wszystkich dokumentów księgowych dotyczących operacji"*. Zestawienie to należy sporządzić zgodnie z wzorem ustalonym we wniosku dla *Wykazu faktur lub dokumentów o równoważnej wartości dowodowej dokumentujących poniesione koszty*.

W przypadku podmiotów, które są obowiązane do prowadzenia ksiąg rachunkowych, przepisy te stosuje się od nowego roku obrotowego w rozumieniu przepisów o rachunkowości.

W ramach wyodrębnionej ewidencji winny być ujęte koszty kwalifikowalne ponoszone w ramach operacji.

Beneficjent ma obowiązek ustalenia i opisania zasad dotyczących ewidencji zdarzeń gospodarczych dokumentujących realizacje operacji w ramach przyjętej polityki rachunkowości.

Na Beneficjencie spoczywa obowiązek udowodnienia, że niniejsze wymogi zostały zachowane.

Ze względu na rodzaj prowadzonej przez Beneficjentów działalności i ewidencji oraz możliwość jej wykorzystania dla zapewnienia wypełnienia dyspozycji przepisu art. 75 ust. 1 lit. c) pkt i) rozporządzenia Rady (WE) nr 1698/2005, można wyszczególnić trzy zasadnicze grupy Beneficjentów:

*1. prowadzących pełną księgowość na podstawie ustawy z dnia 29 września 1994 r. o rachunkowości (Dz.U. z 2009r. Nr 152, poz. 1223 z późn. zm.)*

W przypadku Beneficjenta prowadzącego księgi rachunkowe i sporządzającego sprawozdania finansowe zgodnie z zasadami określonymi w ustawie z dnia 29 września 1994 r. o rachunkowości (Dz.U. z 2009 r. Nr 152 poz. 1223 z późn. zm.) przez "odrębny system księgowy albo odpowiedni kod księgowy", o którym mowa w przepisach art. 75 ust. 1 lit. c) pkt i) rozporządzenia Rady (WE) nr 1698/2005 należy rozumieć ewidencję księgową wyodrębnioną w ramach prowadzonych przez Beneficjenta ksiąg rachunkowych, a nie odrębne księgi rachunkowe.

Beneficjent ma obowiązek ustalenia i opisania zasad dotyczących ewidencji i rozliczania środków realizowanej operacji w ramach przyjętej polityki rachunkowości oraz zakładowego planu kont.

Aby właściwie prowadzić wyodrębnioną ewidencję księgową należy:

- wprowadzić dodatkowe konta syntetyczne i analityczne, pozwalające na wyodrębnienie zdarzeń związanych tylko z daną operacją, w układzie umożliwiającym spełnienie wymagań w zakresie sprawozdawczości i kontroli oraz w zakresie sporządzania zestawienia z komputerowego systemu księgowego. Wyodrębnienie obowiązuje dla wszystkich zespołów kont, na których będzie dokonywana ewidencja zdarzeń związanych z operacją.
- lub
- wprowadzić odpowiedni kod księgowy dla wszystkich transakcji oraz kont księgowych związanych z daną operacją. Wyodrębniony kod księgowy oznacza odpowiedni symbol, numer, wyróżnik stosowany przy rejestracji, ewidencji lub oznaczeniu dokumentu, który umożliwia sporządzanie zestawień, w tym komputerowych, w określonym przedziale czasowym ujmujących wszystkie zdarzenia związane tylko z daną operacją.
- *2. pozostałych*

Ta grupa obejmuje Beneficjentów, którzy nie są zobowiązani na podstawie aktualnych przepisów do prowadzenia pełnej ewidencji księgowej, w tym także prowadzących podatkową księgę przychodów i rozchodów

Beneficjenci, którzy nie prowadzą na podstawie aktualnych przepisów ewidencji księgowej zobowiązani są do prowadzenia *Zestawienia dokumentów księgowych dotyczących operacji*.

*Zestawienie…* powinno być przechowywane przez Beneficjenta przez okres realizacji operacji oraz w tzw. okresie związania celem (jeśli operacja dotyczyła kosztów inwestycyjnych).

W przypadku nienależytego wykonania przez Wnioskodawców określonych powyżej zobowiązań, tj. niezastosowania się do wymogu prowadzenia oddzielnego systemu rachunkowości albo korzystania z odpowiedniego kodu rachunkowego dla wszystkich zdarzeń gospodarczych (transakcji) związanych z realizacją operacji, nastąpi korekta poniesionych kosztów kwalifikowalnych.

Weryfikacja spełniania powyższego wymogu będzie prowadzona w ramach wizytacji w miejscu / kontroli na miejscu realizacji operacji.

### **c) Sposób przeliczania płatności dokonywanych w walutach obcych na walutę polską (złoty).**

## **Płatności bezgotówkowe dokonywane w walutach obcych.**

W przypadku płatności bezgotówkowych dokonywanych w innych walutach niż złoty, należy podać, po jakim kursie dokonano płatności.

W przypadku płatności bezgotówkowych, do przeliczeń kwoty z waluty obcej na złote należy przyjąć kurs podany przez bank Beneficjenta – zgodnie z art. 30 ust. 2 punkt 1 ustawy z dnia 29 września 1994 r. o rachunkowości (Dz.U. z 2009 r. Nr 152 poz. 1223 z późn. zm.)

Oznacza to, że w przypadku płatności bezgotówkowych kwotę z faktury lub dokumentu o równoważnej wartości dowodowej należy przeliczyć z waluty obcej na złote po kursie sprzedaży waluty stosowanym przez bank Beneficjenta z dnia dokonania transakcji zapłaty.

W przypadku, gdy bank zastosuje inny kurs waluty obcej do przeliczeń na złote, należy każdorazowo stosować rzeczywisty kurs, po którym dokonano płatności, podany przez bank Beneficjenta.

Kurs zastosowany przez bank Beneficjenta należy podać poprzez:

- przedstawienie adnotacji banku na fakturze lub innym dokumencie o równoważnej wartości dowodowej lub
- przedstawienie adnotacji banku na dokumencie wystawionym przez bank (np. potwierdzeniu przelewu) lub
- przedstawienie odrębnego zaświadczenia z banku, w którym dokonano płatności.

W przypadku, gdy Beneficjent zastosuje inny kurs waluty przy wycenie wydatku i wydatek ten zaksięgowany zostanie wg tego kursu w księgach rachunkowych, należy przyjąć rzeczywisty kurs, po jakim wyceniony został wydatek.

### **Płatności gotówkowe dokonywane w walutach obcych.**

W przypadku płatności gotówkowych dokonywanych w walutach innych niż złoty, wartość transakcji należy przeliczać na złote według wyliczonego i ogłoszonego przez NBP bieżącego kursu sprzedaży waluty obcej z dnia dokonania transakcji zapłaty

### **Informacje szczegółowe do płatności bezgotówkowych i gotówkowych dokonywanych w walutach obcych.**

Kurs sprzedaży walut ogłoszony przez NBP w dniu dokonania transakcji zapłaty stosowany jest nie tylko w przypadku płatności gotówkowych, ale również w każdym przypadku, w którym Beneficjent nie ma możliwości przedstawienia w UM rzeczywistego kursu, po jakim została przeliczona transakcja zapłaty, np. gdy transakcja ta dokonywana jest w walucie obcej poza granicami RP w banku, który nie prowadzi tabel kursów walut przeliczanych na złote.

Jeżeli Beneficjent nie ma możliwości przeliczenia na złote według kursu sprzedaży waluty obcej ogłoszonego przez NBP, gdyż NBP nie publikuje takich tabel, np. lit litewski należy zastosować kurs średni NBP obowiązujący w dniu dokonania transakcji zapłaty.

# **VI. ZESTAWIENIE RZECZOWO-FINANSOWE Z REALIZACJI OPERACJI DLA ETAPU …** [SEKCJA OBOWIĄZKOWA].

W nagłówku "Zestawienia rzeczowo-finansowego*…*" należy wpisać numer etapu, w ramach którego składany jest wniosek

Pozycje w "Zestawieniu rzeczowo-finansowym..." zawierające dane finansowe należy wypełnić z dokładnością do dwóch miejsc po przecinku.

Zestawienie rzeczowo-finansowe z realizacji operacji wypełniane jest na podstawie danych zawartych w "WYKAZIE FAKTUR…" oraz zgodnie z danymi w zestawieniu rzeczowo – finansowym z realizacji operacji będącym załącznikiem do umowy*.*

Zakres zrealizowanych robót, dostaw i usług w ramach etapu, dla którego składany jest wniosek, wraz z określeniem mierników rzeczowych należy przypisać do tych samych pozycji zestawienia rzeczowo finansowego z realizacji operacji, do których zostały one przypisane w zestawieniu rzeczowo – finansowym będącym załącznikiem do umowy*.* Pozycje Zestawienia rzeczowo – finansowego rozliczane w pozostałych etapach należy pozostawić niewypełnione.

Pozycję "Wartość pracy oraz usług świadczonych nieodpłatnie" należy wypełnić na podstawie karty pracy i usług świadczonych nieodpłatnie (zał. 21). Przy obliczeniu wartości pracy i usług świadczonych nieodpłatnie zgodnie z przepisami § 4 ust. 3 pkt 2 rozporządzenia Ministra Rolnictwa i Rozwoju Wsi z dnia 8 lipca 2008 r. w sprawie szczegółowych warunków i trybu przyznawania oraz wypłaty pomocy finansowej w ramach działania "Wdrażanie lokalnych strategii rozwoju", objętego Programem Rozwoju Obszarów Wiejskich (Dz. U. Nr 138, poz. 868 z późn. zm.), należy stosować poniższy wzór:

$$
X = \frac{A}{168} * H
$$

**PROW\_413\_MP/4/z 08.11.2010 r. Strona 12 z 20**

- X wartość pracy oraz usług świadczonych nieodpłatnie
- A przeciętne wynagrodzenie w gospodarce narodowej w roku poprzedzającym rok, w którym złożono wniosek o przyznanie pomocy na mały projekt
- H liczba przepracowanych godzin
- 168 liczba godzin pracy w miesiącu.

Należy od wartości całkowitych kosztów kwalifikowalnych operacji odjąć wartość kosztów ogólnych. Maksymalnie do 10% otrzymanego wyniku można zaliczyć do kosztów kwalifikowalnych. Koszt stanowiący więcej niż 10% nie będzie kosztem kwalifikowanym. .

W zestawieniu rzeczowo-finansowym z realizacji operacji dla etapu należy ująć wyłącznie koszty kwalifikowalne w podziale na:

- koszty kwalifikowalne małych projektów określone w załączniku nr 2 do rozporządzenia, z wyłączeniem wartości pracy i usług świadczonych nieodpłatnie oraz kosztów ogólnych,

- wartość pracy i usług świadczonych nieodpłatnie,

- koszty ogólne,

zgodnie z kolejnością przyjętą w Zestawieniu rzeczowo-finansowym operacji, stanowiącym załącznik do umowy.

Jeżeli wartości wpisane w poszczególnych pozycjach Zestawienia rzeczowo-finansowego z realizacji operacji różnią się od wartości wpisanych w tych pozycjach w Zestawieniu rzeczowo-finansowym operacji stanowiącym załącznik do umowy, należy obliczyć odchylenia zgodnie z podanym poniżej wzorem i wynik wpisać w kolumnie 9 przy poszczególnych pozycjach kosztów:

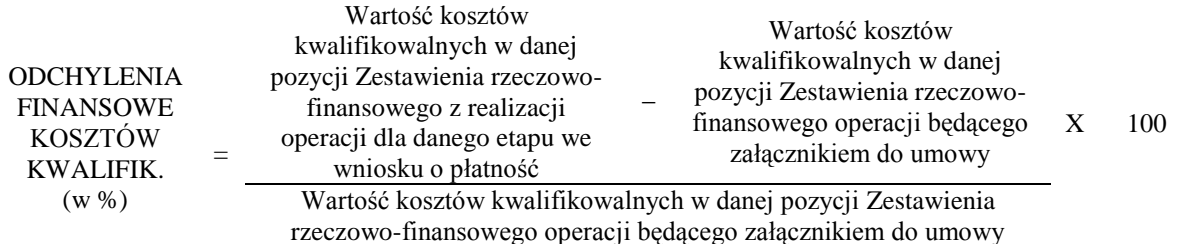

# **VII. ZAŁĄCZNIKI DO WNIOSKU O PŁATNOŚĆ** [SEKCJA OBOWIĄZKOWA]

Do wniosku należy dołączyć załączniki zgodnie z wykazem.

Przy nazwie każdego załącznika należy wpisać liczbę załączników, jaka jest składana z wnioskiem. W zależności od rodzaju załącznika, do wniosku należy załączyć oryginał lub kopię.

Kopie oznaczone przypisem (1) – oznaczają kopie dokumentów składanych wraz z wnioskiem potwierdzone za zgodność z oryginałem przez pracownika urzędu marszałkowskiego / wojewódzkiej samorządowej jednostki organizacyjnej, realizującej zadania związane z przyznawaniem pomocy.

Kopie oznaczone przypisem (2) – oznaczają kopie dokumentów składanych wraz z wnioskiem potwierdzone za zgodność z oryginałem przez:

- notariusza lub
- przez podmiot, który wydał dokument lub
- przez pracownika urzędu marszałkowskiego/wojewódzkiej samorządowej jednostki organizacyjnej realizującej zadania związane z przyznawaniem pomocy.

# **A. Załączniki dotyczące operacji**

## **1. Faktury lub dokumenty o równoważnej wartości dowodowej (w tym umowy o dzieło, zlecenia i inne umowy cywilnoprawne)** – kopie 1

Z wnioskiem należy przedstawić w UM oryginały faktur lub dokumentów o równoważnej wartości dowodowej. (w tym umowy o dzieło, zlecenia i inne umowy cywilnoprawne).

Faktury i dokumenty o równoważnej wartości dowodowej zostały opisane w punkcje V b niniejszej instrukcji. Beneficjent, który w trakcie realizacji operacji zmieni oferenta, wskazanego we wniosku o przyznanie pomocy, tj. wykonawcę/dostawcę/usługodawcę, zobowiązany jest do przedłożenia uzasadnienia konieczności dokonania zmiany. Uzasadnienie należy złożyć wraz z wnioskiem o płatność i wykazać w części VII ZAŁĄCZNIKI DO WNIOSKU O PŁATNOŚĆ B. Inne załączniki.

Zobowiązanie dotyczy tych beneficjentów, którzy przedkładali wraz z wnioskiem o przyznanie pomocy zapytania ofertowe i odpowiadające im oferty

Gmina, która wpisała we wniosku NIP/REGON Urzędu Gminy musi konsekwentnie wpisać REGON/NIP Urzędu Gminy. W tym przypadku również faktury i inne dokumenty powinny być wystawione na Urząd Gminy.

Sposób potwierdzenia przez pracownika UM oryginałów dokumentów został opisany w pkt. 12 części A: Część ogólna niniejszej instrukcji.

## **2. Dowody zapłaty** - kopie <sup>1</sup>

Z wnioskiem należy przedstawić w UM oryginały dowodów zapłaty, które po skopiowaniu i poświadczeniu ich kopii za zgodność z oryginałem zostaną zwrócone Beneficjentowi.

Pod pojęciem dowodu zapłaty należy rozumieć:

- dowody zapłaty bezgotówkowej przeprowadzonej poleceniem przelewu,
- $\frac{1}{2}$ dowody zapłaty gotówkowej.

Dowodem zapłaty bezgotówkowej może być w szczególności:

- wyciąg bankowy lub inny dokument bankowy potwierdzający dokonanie płatności, lub
- zestawienie przelewów dokonanych przez bank Beneficjenta zawierające wartości i daty dokonania poszczególnych przelewów, tytuł, odbiorcę oraz stempel banku, lub
- polecenie przelewu,
- wydruk z systemu e- bankowości.

Wyciąg bankowy powinien być opatrzony pieczęcią banku, w którym dokonano zapłaty, z wyłączeniem operacji wygenerowanych elektronicznie niewymagających podpisu ani stempla zgodnie z art. 7 ustawy z dnia 29 sierpnia 1997 Prawo bankowe (Dz. U. z 2002r. Nr 72 poz. 665 z późn. zm.). Wymagane jest, aby na wyciągu zaznaczono operacje finansowe dotyczące wniosku.

Dowodem zapłaty gotówkowej może być w szczególności:

- oświadczenie wystawcy faktury lub dokumentu o równoważnej wartości dowodowej o dokonaniu zapłaty przez Beneficjenta sporządzone w formie odrębnego dokumentu, lub
- adnotacja sprzedającego o dokonaniu zapłaty przez Beneficjenta na fakturze lub dokumencie o równoważnej  $\equiv$ wartości dowodowej, lub
- dokument KP (Kasa Przyjmie), lub
- rozliczenie pobranej przez pracownika zaliczki.
- Dowód zapłaty gotówkowej powinien być podpisany przez osobę przyjmującą wpłatę.

Jeżeli na fakturze/rachunku forma płatności została określona jako "gotówka", a termin płatności jako dzień wystawienia dokumentu oraz na fakturze/rachunku znajduje się adnotacja "zapłacono", wówczas taki dokument nie wymaga dołączenia dodatkowych dowodów zapłaty, jako dokument dodatkowy. W przypadku stwierdzenia błędów lub uchybień w podstawowych dowodach potwierdzających zapłatę, za właściwe uznaje się również oświadczenie wystawcy faktury lub dokumentu o równoważnej wartości dowodowej o dokonaniu takiej zapłaty przez Beneficjenta z uwzględnieniem: wysokości wpłat, dat ich dokonania, nr faktury/dokumentu o równoważnej wartości dowodowej, którego wpłata dotyczy oraz podpisu osoby przyjmującej wpłatę. (patrz punkt Vb instrukcji: Dokumenty akceptowane w trakcie autoryzacji płatności).

W przypadku, gdy jednorazowa wartość transakcji bez względu na liczbę wynikających z niej płatności, jest dokonana za pomocą gotówki do wysokości limitu określonego w rozporządzeniu, tj. do 1000 zł, Beneficjent jest zobowiązany dołączyć kopie raportów kasowych

Raporty kasowe powinny zawierać wpłaty i wypłaty gotówkowe oraz powinny być dokumentowane dowodami kasowymi, tj. dowodami źródłowymi (np. fakturami) bądź zastępczymi dowodami kasowymi ("Dowód wpłaty – KP", "Dowód wypłaty – KW").

W przypadku transakcji powyżej 1000 zł do kosztów kwalifikowalnych operacji zaliczyć można jedynie te wydatki, które zostały opłacone w formie rozliczenia bezgotówkowego przeprowadzonego poleceniem przelewu.

W przypadku płatności dokonywanych w innych walutach niż złoty, należy podać, po jakim kursie dokonano płatności. Sposoby przedstawienia kursu zastosowanego przez bank Beneficjenta zostały opisane w punkcie V c instrukcji

Przedstawione dowody zapłaty powinny umożliwiać identyfikację faktury lub dokumentu o równoważnej wartości dowodowej, którego wpłata dotyczy oraz ustalenie wysokości i dat dokonania poszczególnych wpłat.

**3. Umowy z dostawcami lub wykonawcami zawierające specyfikację będącą podstawą wystawienia każdej z przedstawionych faktur lub innych dokumentów o równoważnej wartości dowodowej, jeżeli nazwa towaru lub usługi w przedstawionej fakturze lub dokumencie o równoważnej wartości dowodowej, odnosi się do umów zawartych przez Beneficjenta lub nie pozwala na precyzyjne określenie kosztów kwalifikowalnych** –kopia2. WW. dokumenty (umowy oraz aneksy do umów) wymagane są w sytuacji, jeżeli wcześniej nie zostały dostarczone w ramach dokumentacji związanej z przeprowadzonymi postępowaniami o udzielenie zamówień publicznych.

### **4. Uzasadnienie zmian dokonanych w poszczególnych pozycjach zestawienia rzeczowo – finansowego z realizacji operacji, w przypadku, gdy koszty kwalifikowalne będą wyższe albo niższe o więcej niż 10% w stosunku do wartości zapisanych w zestawieniu rzeczowo- finansowym operacji stanowiącym załącznik do umowy –** oryginał.

W przypadku, gdy faktycznie poniesione koszty kwalifikowalne operacji w ramach danego etapu, wykazane dla danej pozycji w zestawieniu rzeczowo-finansowym stanowiącym załącznik do wniosku będą niższe albo wyższe o więcej niż 10% niż określono to w zestawieniu rzeczowo-finansowym, będącym załącznikiem do umowy, Beneficjent składa pisemne wyjaśnienie tych zmian.

Uzasadnienie nie jest wymagane w przypadku, gdy wartości poszczególnych pozycji zestawienia rzeczowofinansowego z realizacji operacji:

- różnią się o nie więcej niż o 10% od wartości zapisanych w zestawieniu rzeczowo-finansowym operacji stanowiącym załącznik do umowy,
- są równe wartościom zapisanym w zestawieniu rzeczowo-finansowym operacji stanowiącym załącznik do umowy.

Sposób obliczania odchyleń finansowych kosztów kwalifikowalnych został opisany w części VI. ZESTAWIENIE RZECZOWO-FINANSOWE Z REALIZACJI OPERACJI DLA ETAPU....

### **5. Ostateczna decyzja o pozwoleniu na budowę lub decyzja o środowiskowych uwarunkowaniach lub pozwolenie wodnoprawne lub w przypadku, gdy przedmiotem operacji jest wykonanie studni - decyzja o zatwierdzeniu prac geologicznych - w przypadku, gdy na podstawie przepisów prawa geologicznego i górniczego lub przepisów prawa wodnego istnieje obowiązek uzyskania tych pozwoleń** - kopie<sup>2</sup>

W sytuacji, gdy Wnioskodawca nie dysponuje ostateczną decyzją o pozwoleniu na budowę w dniu składania wniosku, decyzję taką powinien dostarczyć najpóźniej w 14-dniowym terminie określonym w wezwaniu do uzupełnienia braków formalnych.

Jeżeli data wydania decyzji o pozwoleniu jest wcześniejsza niż 3 lata od daty złożenia wniosku należy dołączyć dokument, który poświadcza aktualność pozwolenia np. strony dziennika budowy potwierdzające powyższe - Art. 37 ustawy z dnia 7 lipca 1994r. Prawo Budowlane (tekst jednolity Dz. U. z 2006 Nr 156 poz.1118 z późn. zm) podaje, że "Decyzja o pozwoleniu na budowę wygasa, jeżeli budowa nie została rozpoczęta przed upływem 3 lat od dnia, w którym decyzja ta stała się ostateczna lub budowa została przerwana na czas dłuższy niż 3 lata". Przerwa w wykonywaniu robót budowlanych dłuższa niż 3 lata lub nierozpoczęcie budowy w okresie 3 lat powoduje, że Decyzja o pozwoleniu na budowę wygasa. Dokumentem potwierdzającym prowadzenie robót budowlanych jest dziennik budowy.

W przypadku ubiegania się o pomoc finansową na dokończenie rozpoczętych inwestycji budowlanych należy dodatkowo przedstawić oryginał protokołu odbioru dla zakresu robót już wykonywanych podpisany przez kierownika budowy lub osobę posiadającą odpowiednie uprawnienia budowlane i inwestora

### **6. Zgłoszenie zamiaru wykonania robót budowlanych, właściwemu organowi potwierdzone przez ten organ – kopia<sup>2</sup>**

Dokument wymagany w odniesieniu do robót budowlanych lub remontowych połączonych z modernizacją realizowanego projektu, według prawa budowlanego wymagane jest dołączenie dokumentu.

Zgłoszenie zamiaru wykonania robót budowlanych musi być czytelnie potwierdzone, że zostało złożone we właściwym urzędzie i przyjęcie zostało czytelnie potwierdzone przez ten urząd.

#### **6a Oświadczenie wnioskodawcy, że w terminie 30 dni od dnia zgłoszenia zamiaru wykonania robót budowlanych, właściwy organ nie wniósł sprzeciwu - oryginał**

Dokument wymagany jeżeli okres pomiędzy datą doręczenia zawiadomienia do właściwego organu budowlanego a datą złożenia wniosku do UM przekracza 30 dni beneficjent i organ nie wniósł sprzeciwu lub dołączono do wniosku kopię potwierdzenia wydanego przez właściwy organ, że nie wnosi sprzeciwu wobec zawiadomienia właściwego organu o zakończeniu budowy.

#### **6b**.**Potwierdzenie właściwego organu, że nie wniósł sprzeciwu wobec zgłoszonego zamiaru wykonania robót budowlanych – oryginał lub kopia<sup>2</sup>**

#### **7**. **Decyzja ostateczna o pozwoleniu na użytkowanie obiektu budowlanego, jeżeli właściwy organ nałożył taki obowiązek w wydanym pozwoleniu na budowę lub nałożył taki obowiązek innymi decyzjami** - **kopia<sup>2</sup>**

Dokument ten powinien być dołączony do wniosku, w ramach którego występują zadania, które zostały zakończone oraz dla których z odrębnych przepisów wynika obowiązek uzyskania pozwolenia na użytkowanie obiektu budowlanego. Dokument wymagany jest także, jeżeli przystąpienie do użytkowania obiektu budowlanego lub jego części ma nastąpić przed wykonaniem wszystkich robót budowlanych.

#### 8. **Zawiadomienie właściwego organu o zakończeniu budowy złożone co najmniej 21 dni przed zamierzonym terminem przystąpienia do użytkowania, jeżeli obowiązek taki wynika z przepisów prawa budowlanego lub właściwy organ nałożył taki obowiązek** - **oryginał lub kopia<sup>2</sup>**

Powyższe dokumenty powinny być dołączane do wniosku o płatność, w ramach którego występują zadania, które zostały zakończone oraz dla których z odrębnych przepisów wynika obowiązek złożenia Zawiadomienia o zakończeniu budowy.

Należy pamiętać, iż dokument wymagany jest nie tylko w momencie złożenia wniosku, ale również w trakcie realizacji operacji.

#### 8a.**Oświadczenie beneficjenta, że w ciągu 21 dni od dnia zgłoszenia zakończenia robót, właściwy organ nie wniósł sprzeciwu** – **oryginał**

Dokument wymagany jeżeli okres pomiędzy datą doręczenia zawiadomienia do właściwego organu budowlanego a datą złożenia wniosku do UM przekracza 21 dni i organ nie wniósł sprzeciwu lub dołączono do wniosku kopię potwierdzenia wydanego przez właściwy organ, że nie wnosi sprzeciwu wobec zawiadomienia właściwego organu o zakończeniu budowy.

### 8b. **Potwierdzenie właściwego organu, że nie wnosi sprzeciwu w przypadku, gdy zawiadomienie o zakończeniu robót budowlanych będzie przedkładane przed upływem 21 dni – oryginał lub kopia<sup>2</sup>**

Jeżeli okres pomiędzy datą zawiadomienia a datą złożenia wniosku jest dłuższy niż 21 dni

Dokument powinien być dołączony do wniosku o płatność, w ramach którego występują zadania, które zostały zakończone oraz dla których z odrębnych przepisów wynika obowiązek złożenia Zawiadomienia o zakończeniu budowy. Należy pamiętać, iż wymagany dokument musi być ważny nie tylko w momencie złożenia wniosku ale również w trakcie realizacji operacji.

#### **9. Protokoły odbioru robót lub protokoły montażu lub rozruchu maszyn i urządzeń –** oryginał lub kopia<sup>2</sup> **albo**

#### **Oświadczenie Beneficjenta o poprawnym wykonaniu robót budowlanych lub montażu lub rozruchu z udziałem środków własnych** – oryginał lub kopia<sup>2</sup>.

Załącznik obowiązkowy dla robót budowlanych a także, gdy przedmiotem umowy był zakup maszyn i urządzeń wymagających montażu albo rozruchu.

Protokoły te mogą zostać sporządzone odrębnie do każdej faktury lub dokumentu o równoważnej wartości dowodowej lub zbiorczo dla kilku faktur lub dokumentów o równoważnej wartości dowodowej (np., gdy występuje ten sam wykonawca). Jeżeli roboty lub montaż maszyn i urządzeń były wykonane z udziałem pracy własnej, Beneficjent może załączyć *Oświadczenie o wykonaniu robót lub montażu maszyn i urządzeń z udziałem środków własnych*.

W *Oświadczeniu* należy podać opis zakresu i ilości robót (jakie roboty zostały wykonane oraz ile ich wykonano), zapis o użyciu do wykonania robót budowlanych materiałów budowlanych zakupionych wg załączanych do wniosku faktur oraz o poprawnym wykonaniu robót.

W takim przypadku ilość zużytych materiałów rozliczana będzie w oparciu o zestawienie zużytych materiałów budowlanych wykonane na podstawie kosztorysu szczegółowego (dotyczy działań, w których dołączany jest kosztorys

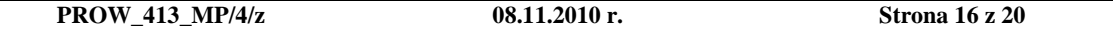

powykonawczy). Materiały zakupione w ilości większej niż wykazana w zestawieniu zużytych materiałów nie będą rozliczone, a wysokość pomocy zostanie odpowiednio skorygowana.

Dokumenty potwierdzające odbiór/wykonanie prac powinny być sporządzone w taki sposób, aby była możliwa identyfikacja wykonanych robót w odniesieniu do poszczególnych pozycji zestawienia rzeczowo-finansowego, będącego załącznikiem do umowy przyznania pomocy.

Zgodnie z § 56 ust 1 rozporządzenia Ministra Gospodarki z dnia 21 października 2008r. w sprawie zasadniczych wymagań dla maszyn (Dz. U. 2008 nr 199 poz.1228), z zastrzeżeniem Rozdział 1 § 2 w przypadku, gdy w zakres operacji obejmuje zakup maszyn i urządzeń, ww. sprzęty powinny być oznaczone w sposób widoczny, czytelny i trwały. Oznaczenie to powinno zawierać, co najmniej: nazwę i adres producenta oraz jego upoważnionego przedstawiciela (jeżeli taki występuje), określenie maszyny, oznakowanie CE, oznaczenie serii i typu maszyny, numer seryjny (jeśli taki występuje) oraz rok produkcji.

## **10. Kosztorys powykonawczy - oryginał lub kopia<sup>2</sup>**

Beneficjent powinien przedstawić kosztorys powykonawczy z podaniem podstawy/rysunki do projektu budowlanego ieśli:

- podczas wykonywania robót budowlanych wprowadzono istotne odstępstwa, o których mowa w art. 36a ustawy z dnia 7 lipca 1994r. Prawo budowlane (tj. Dz. U. z 2006 r. Nr 156 poz. 1118, z późn. zm.); lub
- Beneficjent w trakcie realizacji robót budowlanych zmienił system ich wykonywania i nie wszystkie roboty budowlane w ramach projektu zostały zlecane do wykonania i jednocześnie nie zawarto wynikającego z tej zmiany aneksu do umowy; lub
- zastosowano ryczałtowy sposób wynagradzania; lub
- zaistnienia podczas wykonywania robót budowlanych istotnych odstępstw, o których mowa w ustawie z dnia 7 lipca 1994r. Prawo Budowlane.

W przypadku wystąpienia istotnych odstępstw od projektu budowlanego lub od decyzji o pozwoleniu na budowę, (w myśl Prawa budowlanego), a które to odstępstwa z uwagi na wystąpienie w okresie przed złożeniem wniosku o płatność nie zostały uwzględnione aneksem do umowy, konieczne jest przedstawienie kosztorysu powykonawczego wykonanego w takim samym układzie elementów scalonych, jak kosztorys inwestorski.

W przypadku konieczności wydzielania z kosztu robót budowlanych kosztu użytych materiałów budowlanych, należy dołączyć zestawienie tych materiałów wyliczone na podstawie kosztorysu wykonanego metodą kalkulacji szczegółowej.

Wprowadzone odstępstwa od projektu budowlanego lub od decyzji o pozwoleniu na budowę nie mogą wpływać na zmianę celu operacji określonej w umowie.

W przypadku, gdy Beneficjent zlecał wykonywanie robót budowlanych, kosztorys zamienny powinien być wykonany metodą kalkulacji uproszczonej (tak samo jak miało to miejsce przy składaniu wniosku o przyznanie pomocy).

W przypadku, gdy Beneficjent nie zlecał wykonania wszystkich robót, natomiast podjął się wykonania części lub całości robót we własnym zakresie, powinien dostarczyć kosztorys powykonawczy wykonany metodą kalkulacji szczegółowej.

Wraz z kosztorysem powykonawczym szczegółowym należy przedstawić zestawienie zużytych materiałów wyliczone na podstawie kosztorysu ze wskaźników zużycia materiałów w robotach budowlanych Bez względu na rodzaj załączonego kosztorysu (kalkulacja szczegółowa lub uproszczona) należy do niego załączyć rysunki zamienne do projektu budowlanego.

Kosztorys powykonawczy dla potrzeb rozliczenia wniosku o płatność powinien być sporządzony w oparciu o analogiczne ustalenia dotyczące nakładów rzeczowych, które były podstawą opracowania kosztorysu inwestorskiego. Kosztorys może być wykonany przez Beneficjenta lub przez wykonawcę robót.

Podstawą opracowania kosztorysu powinien być obmiar robót (rzeczywiste ilości wykonanych robót) uzasadniony wymiarami przedstawionymi na rysunkach zamiennych. Rysunki zamienne mogą służyć do wykonania kontroli na miejscu, celem stwierdzenia miejsca i ilości wykonanych robót budowlanych.

Kosztorys powykonawczy należy również przedstawić wraz z wnioskiem o płatność w sytuacji, gdy:

planowano zlecenie wykonania wszystkich robót budowlanych, a w trakcie ich realizacji zdecydowano, że część robót wykonana zostanie systemem gospodarczym lub mieszanym (objaśnienia dotyczące określenia systemów wykonawstwa robót budowlanych przedstawiono w Informacjach dla Wnioskodawców dotyczących kosztorysów inwestorskich stanowiących Załącznik nr 1 do Instrukcji wypełniania wniosku o przyznanie pomocy),

zawarto umowę z wykonawcą, w której określono ryczałtowe wynagrodzenie.

W takiej sytuacji Beneficjent przedstawia kosztorys powykonawczy wykonany metodą kalkulacji szczegółowej, w którym z kosztu robót budowlanych wydziela niekwalifikowalne do przyznania pomocy składniki robót budowlanych (np. wykonując samodzielnie część robót budowlanych, należy wydzielić koszt robocizny własnej jako niekwalifikowalny, narzuty kosztów pośrednich oraz zysk w zakresie wykonywanych robót, jako koszty niekwalifikowalne itd.). W opisie technicznym zawierającym charakterystykę obiektu lub robót budowlanych należy dokładnie i jednoznacznie przedstawić, które składniki robót budowlanych zostały wykonane samodzielnie przez Beneficjenta, wyszczególnić, które materiały budowlane kupował samodzielnie, w których robotach wykorzystywał własny sprzęt itd. Do kosztorysu należy dołączyć zestawienie zużytych materiałów wyliczone na podstawie kosztorysu powykonawczego.

### **11. Interpretacja indywidualna wydana przez organ upoważniony w przypadku, gdy Beneficjent złożył do wniosku o przyznanie pomocy oświadczenie o kwalifikowalności VAT oraz wykazał VAT w kosztach kwalifkowalnych** - oryginał lub kopia<sup>2</sup>.

W przypadku Beneficjenta będącego osobą fizyczną, który nie prowadzi działalności gospodarczej, a ubiega się o zaliczenie podatku VAT do kosztów kwalifikowalnych operacji – załącznik nie jest wymagany.

Podczas weryfikacji wniosku o płatność sprawdzeniu będzie podlegać, czy Beneficjent (osoba fizyczna) prowadzi działalność gospodarczą, tj. czy znajduje się w wykazie podmiotów posiadających REGON (na stronie internetowej [www.stat.gov.pl\)](http://www.stat.gov.pl/). Jeśli byłyby w tym zakresie dalsze wątpliwości, np. Beneficjent będzie figurował w rejestrze Krajowym Rejestrze Urzędowym Podmiotów Gospodarki Narodowej (REGON), gdyż prowadził wcześniej działalność gospodarczą), jeśli będzie chciał zaliczyć VAT do kosztów kwalifikowalnych – będzie on poproszony o przedstawienie zaświadczenie z Urzędu Gminy (zgodnie z miejscem gdzie Beneficjent zamieszkuje z zamiarem stałego pobytu), że w okresie za jaki są wystawione są faktury lub dokumenty o równoważnej wartości dowodowej związane z realizacją operacji – nie prowadził działalności gospodarczej. Opisany powyżej sposób postępowania pozwoli na zaliczenie VAT do kosztów kwalifikowalnych, przy założeniu, ze spełnione będą pozostałe kryteria dostępu do pomocy.

## **12. Wycena wraz z opinią rzeczoznawcy określająca wartość rynkową zakupionego używanego sprzętu** - oryginał lub kopi $a^2$

W przypadku operacji dotyczących kultywowania miejscowych tradycji, obrzędów i zwyczajów oraz remontu i wyposażenia muzeów dopuszczalne jest zakup używanego sprzętu, maszyn, urządzeń, sprzętu, wyposażenia lub zabytków. Beneficjent musi załączyć Wycenę wraz z opinią rzeczoznawcy posiadającego uprawnienia do dokonywania wyceny (uprawnienia nadane np. przez NOT, SITR, SIMP itd.).

W przypadku, gdy cena zakupu używanego sprzętu, maszyn, urządzeń, wyposażenia lub zabytków jest wyższa od ich wartości rynkowej z wyceny sporządzonej przez rzeczoznawcę lub od ceny podobnego nowego sprzętu, koszt zakupu tego sprzętu, maszyn lub urządzeń należy uznać za kwalifikowalny do wysokości ustalonej przez rzeczoznawcę.

## **13. Zaświadczenia, pozwolenia lub licencje, niezbędne do rozpoczęcia prowadzenia działalności, dołączone do pierwszego wniosku o płatność jeżeli są wymagane przepisami prawa krajowego** – kopia2.

Załącznik wymagany, jeśli do realizacji danej operacji Beneficjent jest zobowiązany uzyskać odpowiednie zaświadczenia, pozwolenia lub licencje.

W przypadku np. zakupu i instalacji sprzętu komputerowego wraz z oprogramowaniem, wyposażenia lub zakupu oprogramowania na potrzeby wdrożenia Programu do wniosku należy dołączyć umowę licencyjną na zakupione oprogramowanie, określającą zasady odpłatności i użytkowania oprogramowania, w formie przewidzianej przepisami prawa (obowiązek legalnego posiadania oprogramowania wypływa, m.in. z ustawy z dnia 4 lutego 1994 r. *o prawie autorskim i prawach pokrewnych* (Dz. U. z 2006 r. Nr 90, poz. 631 z późn. zm.).

### **14**. **Dokumenty potwierdzające przyznanie dotacji / dofinansowania ze środków Funduszu Kościelnego lub jednostki samorządu terytorialnego (JST)**

Załącznik wymagany w przypadku, gdy Beneficjent uzyskał na operację dotację / dofinansowanie z ww funduszy. Jeśli ww. dokumenty były dołączone do WOPP nie trzeba powtórnie ich załączać. Dotyczy to środków uzyskanych po złożeniu WOPP.

**15. Opis sposobu rozliczenia środków przekazanych przez Fundusz Kościelny lub jednostkę samorządu terytorialnego JST, zgodnie z ustawą z dnia 27 sierpnia 2009 r***. o finansach publicznych* **(Dz.U. Nr 157, poz. 1240) – oryginał.**

### **16**. **Karta pracy oraz usług świadczonych nieodpłatnie** - **sporządzone wg wzoru udostępnionego przez Urząd Marszałkowski albo wojewódzką samorządową jednostkę organizacyjną** – oryginał.

Należy wpisać imię i nazwisko osoby świadczącej pracę nieodpłatnie, adres zamieszkania, numer PESEL, datę wykonania pracy (dd/mm/rr), godzinę rozpoczęcia i zakończenia pracy, liczbę przepracowanych godzin, rodzaj wykonanej pracy, podpis osoby wykonującej i osoby przyjmującej pracę.

## **17. Pełnomocnictwo** - oryginał lub kopia<sup>2.</sup>

Jeżeli Beneficjent udzielił pełnomocnictwa należy je dołączyć do wniosku.

Załączane do wniosku pełnomocnictwo, na którym własnoręczność podpisów została potwierdzona przez notariusza, musi być sporządzone w formie pisemnej oraz określać w swojej treści w sposób nie budzący wątpliwości rodzaj czynności, do których pełnomocnik jest umocowany.

Dane pełnomocnika we wniosku powinny być zgodne z danymi w załączonym do wniosku pełnomocnictwem

- pełnomocnictwo jest sporządzone w formie pisemnej,
- pełnomocnictwo określa w swojej treści w sposób niebudzący wątpliwości rodzaj czynności, do których pełnomocnik ma umocowanie,
- własnoręczność podpisów została potwierdzona przez notariusza.

**18. Zaświadczenie z banku lub spółdzielczej kasy oszczędnościowo-kredytowej, wskazujące rachunek bankowy Beneficjenta lub jego pełnomocnika lub cesjonariusza albo rachunek prowadzony w spółdzielczej kasie oszczędnościowo-kredytowej na rzecz Beneficjenta lub jego pełnomocnika lub cesjonariusza, na który mają być przekazane środki finansowe** – oryginał.

b. Umowa z bankiem lub spółdzielczą kasą oszczędnościowo-kredytową na prowadzenie rachunku bankowego lub jej część, pod warunkiem, że będzie ona zawierać dane właściciela, numer rachunku bankowego oraz potwierdzenie, że jest to rachunek, na który mają być przekazane środki finansowe – kopia<sup>2</sup> lub

c. Inny dokument z banku lub spółdzielczej kasy oszczędnościowo-kredytowej, świadczący o aktualnym numerze rachunku bankowego, zawierający dane takie, jak numer rachunku bankowego, nazwisko/nazwę właściciela, (np.: aktualny wyciąg z rachunku z usuniętymi danymi finansowymi) – oryginał lub kopia<sup>2</sup>

W przypadku, gdy Beneficjent na etapie wniosku o przyznanie pomocy nie ubiegał się o wyprzedzające finansowanie kosztów kwalifikowalnych/zaliczkę zobowiązany jest do załączenia jednego z *Dokumentów wymienionych w pkt. 18- 18b*

wraz z:

- wnioskiem o pierwszą płatność w przypadku, gdy operacja jest realizowana w więcej niż jednym etapie.
- wnioskiem o płatność ostateczną w przypadku, gdy operacja jest realizowana w jednym etapie.

Jeżeli Beneficjent korzystał z wyprzedzającego finansowania/zaliczki lub operacja jest realizowana wieloetapowo, a Beneficjent nie załączył nowego *Dokumentu wymienionego w pkt 18-18b* to środki finansowe z tytułu refundacji powinny być przekazane na rachunek wskazany we wcześniej załączonym *Dokumencie*.

Jeżeli natomiast Beneficjent załączył nowy *Dokument* to środki finansowe z tytułu refundacji powinny być przekazane na rachunek wskazany w nowym *Dokumencie*.

## **19. Umowa cesji wierzytelności**– oryginał lub kopia<sup>2</sup>

W sytuacji, gdy Beneficjent zawarł umowę cesji wierzytelności, na podstawie, której przenosi swoją wierzytelność wobec dłużnika na osobę trzecią, powinien dołączyć taką umowę do wniosku.

Integralną częścią tego załącznika powinno być *Oświadczenie dłużnika przelanej wierzytelności. Jeśli ww. oświadczenie nie stanowi integralnej części umowy –* Wnioskodawca jest zobowiązany dołączyć jego kopię do wniosku.

Jednocześnie, gdy taka umowa została zawarta między Beneficjentem, a cesjonariuszem, wówczas Beneficjent zobowiązany jest w zaświadczeniu z banku lub spółdzielczej kasy oszczędnościowo-kredytowej wskazać danego cesjonariusza.

### **20. Sprawozdanie z realizacji operacji (dołączone do wniosku o płatność ostateczną) –** oryginał.

Sprawozdanie należy dołączyć do wniosku o płatność ostateczną. Sprawozdanie należy wypełnić zgodnie z dołączoną do niego instrukcją na formularzu udostępnionym przez Urząd Marszałkowski albo wojewódzką samorządową jednostkę organizacyjną

Sprawozdanie z realizacji operacji jest dokumentem obowiązkowym. Powinien zawierać opis realizacji operacji. W załączniku tym należy umieścić wszelkie wyjaśnienia, dotyczące sposobu realizacji, wysokości poniesionych kosztów, dokonanych zmian, a także powinien zawierać opis wszystkich sytuacji wymagających jakiegokolwiek komentarza, ułatwiające ocenę złożonej dokumentacji.

## **B. Inne załączniki** [SEKCJA OBOWIĄZKOWA, O ILE DOTYCZY].

Beneficjent może załączyć dokumenty, których nie wyszczególniono w części A, a które w jego opinii są niezbędne do oceny wniosku.

#### **C. Liczba załączników (ogółem)** [SEKCJA OBOWIĄZKOWA] Należy wpisać liczbę wszystkich załączników.

# **VIII. OŚWIADCZENIE BENEFICJENTA [SEKCJA OBOWIĄZKOWA].**

Po zapoznaniu się z treścią Oświadczenia należy wpisać datę i miejscowość oraz złożyć w wyznaczonym miejscu: pieczęć imienną i podpis Beneficjenta albo czytelne podpisy osób reprezentujących Beneficjenta albo czytelny podpis Pełnomocnika.